## **Computing**

## **Wofür verwendet in den Windows-Diensten der Starttyp "Automatisch (Verzögerter Start)"?**

• In den Windows-Services gibt es die folgenden vier Starttypen zum Starten von Diensten zur Auswahl:

```
Automatisch
Automatisch (Verzögerter Start)
Manuell
Deaktiviert?
```
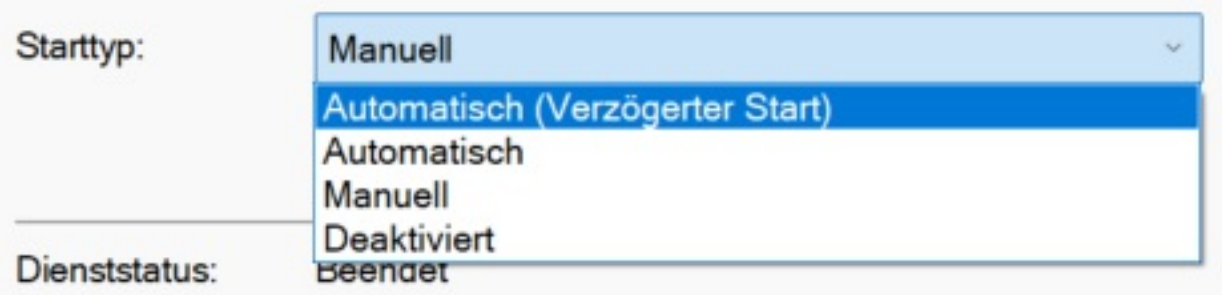

- Den Starttyp *Automatisch (Verzögerter Start)* bzw. *Automatic (Delayed Start)* (auf Englisch) sollten Sie verwenden, wenn der Dienst, der automatisch gestartet werden soll, eine **Abhängigkeit** zu anderen Diensten aufweist.
- Es werden nach dem Hochfahren von **Windows** alle Dienste mit dem Starttyp *Automatisch* bzw. *Automatic* (Englisch) gestartet, und im Anschluss alle Dienste mit dem Starttyp *Automatisch (Verzögerter Start)*.
- Der später gestartete **Dienst** kann also auf die Funktionen des zuvor gestarteten Dienstes zugreifen.

Eindeutige ID: #2833 Verfasser: Letzte Änderung: 2023-02-14 13:01